## Assignments hindi >>>CLICK HERE<<<

## Assignments hindi

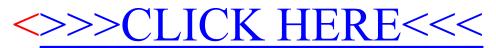